## **Gong - Errores #3245**

## **Workflow del proyecto inestable en borrado de estado**

2018-01-10 09:04 - Santiago Ramos

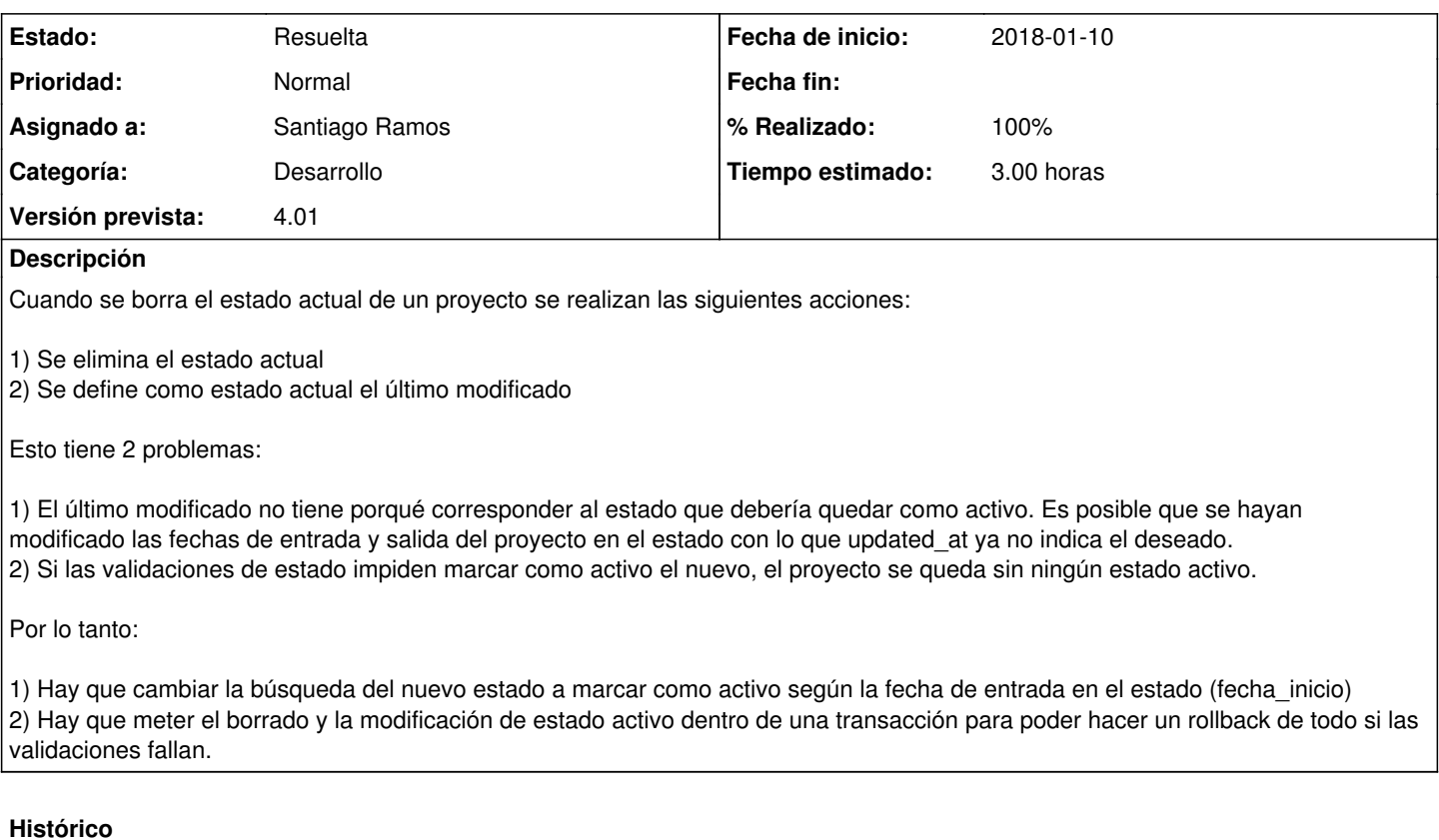

## **#1 - 2018-01-10 09:59 - Santiago Ramos**

*- Estado cambiado Asignada por Resuelta*

*- % Realizado cambiado 0 por 100*